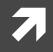

#### Computer Systems and Networks

ECPE 170 – University of the Pacific

# Python Introduction

#### Lab Schedule

#### Activities

#### This Week

- Python introduction
- Networking introduction
- **7** Endianness
- **A** Lab 8 (HTTP, TCP sockets)

#### **Assignments Due**

- **7** Lab 7
  - **7** Due by Mar 16<sup>th</sup> 5:00am
- **7** Lab 8
  - **Due by Mar 23**<sup>rd</sup> 5:00am

#### Video Presentation Survey

- Effort and stress compared to a traditional exam?
- Pros?
- Cons?

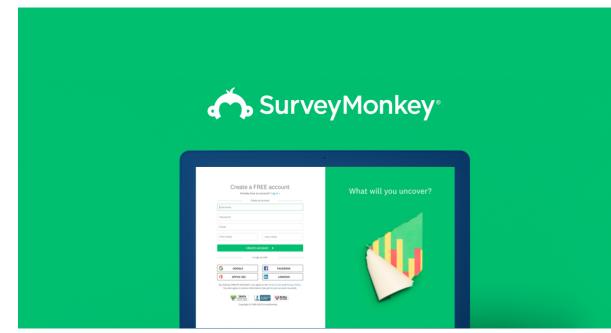

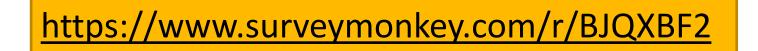

#### Person of the Day: Guido van Rossum

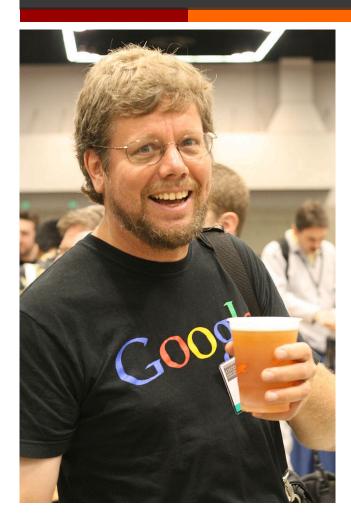

- Author of the Python programming language
  - Self-appointed "Benevolent Dictator For Life"
- Chose the name because he was "in a slightly irreverent mood (and a big fan of *Monty Python's Flying Circus*)"
- Has worked in numerous organizations , including NIST, Google and Dropbox

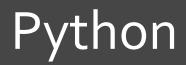

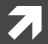

5

**Computer Systems and Networks** 

### What is Python?

- Interpreted language for scripting and many other uses
- **Features:** 
  - Objects
  - Dynamic types
  - A rich set of libraries
  - Extensibility through C (for speed critical code)
- It is most notorious for its indentation rules, using whitespace or tabs (and it is very picky)

#### Python Datatypes

- Python supports many datatypes from C or C++:
  - Integers, floats, strings, booleans
- Recent Python versions support other useful types:
  - Complex numbers
  - Sequences (tuples, lists)
  - Dictionaries
  - Sets
  - Bytes and bytearrays

#### Runtime evaluation

- Python is interpreted and has dynamic typing
- **Implications:** 
  - ➔ Syntax is checked when code is first encountered
  - Variable types (or even their existence) aren't checked until the code is <u>executed</u>
- Result: Code can execute correctly for a while until either an undefined variable is encountered, or it is used incorrectly (i.e., trying to access an integer as a sequence)

# Python Tuples

- A tuple is an <u>immutable</u> collection of objects in a sequence
- Tuples are denoted by parenthesis

t = (1, 2, 3)

The objects in a tuple do not need to be of the same type

t = (1, 2, 3, 'ECPE 170', 3.1415)

#### Problem 1 – Indexing Tuples

Open the terminal. Type python3 to open the interpreter. Create a tuple:

t = (1,2,3,'ECPE 170 rocks!', 'bye')

```
Write the output for:
>>>print(t[0])  #Pound is for comment, btw
>>>print(t[3])
>>>print(t[7])
>>>print(t[-3])  # Access sequence from end using neg indices
>>>print(t[-8])
>>>t[2]=t[3]
```

**P1** 

#### Problem 2 – Slicing Tuples

Slices (subsets of sequences) are accessed by using a ":"

What does the following print?
>>>t[2:4]
>>>t[0:4:2]

### Python Lists

- A list is a <u>mutable</u> collection of objects in a sequence
- Lists are denoted by square brackets

l = [1.5, 'a', (3,True)]

### Problem 3 - Lists

Declare the list:

Write the output for the following operations:

```
a. >>>list.append('Hello!')
    >>>print(list)
b. Try slicing like in tuples to see if it works:
    >>>list[1:3]
c. >>>list.insert(4,'Scarlett Popapill')
    >>print(list)
```

d. >>>list.pop(-2)

#### Python Dictionaries

A dictionary is an associative array of keys and value pairs

```
d={'a':1, 'b':2, 3:'c'}
print(d)
print(d.keys())
print(d.values())
print(d['a'])
print(d['c'])
```

Output:

```
{'a': 1, 3: 'c', 'b': 2}
dict_keys(['a', 3, 'b'])
dict_values([1, 'c', 2])
1
KeyError: 'c'
```

14

**P4** 

#### Problem 5 – Strings Sequences

String sequences are versatile with many built-in operations.

```
Perform the following and write the output:
a.
>>>string="Programming in C is "
>>>print(string)
b.
>>>string=string + "a lot of fun!" #concatenation
>>>print(string)
```

#### Problem 6 – String Splitting

'Split' a string to divide it into a list based on a delimiter

<name of string>.split(delimiter,maxsplits)

- Returns a list of separated items
- delimiter is the delimiting sequence about which you would like to split.
- maxsplits is the number of splits to perform. The output list will have maxsplits+1 items

What is the output:
>>>string="Python is the best language, ever!"
>>>newlist=string.split(' ',2);
>>>newlist=string.split(' ');

**P6** 

#### Problem 7 – String Striping

- - Strips the string from front and back by removing all characters in [chars]
  - Stops strip when a character is encountered that is not in [chars]

```
What is the output:
>>>website=<u>"www.pacific.edu</u>"
>>>hostname=website.strip('wedu.')
```

# Python Error Handling

Python handles errors using the try and except statements

```
try:
    d['c']
except:
    print("Key 'c' is not present")
```

Output:

Key 'c' is not present

#### Python Blocks

- Python uses whitespace and ":" to denote blocks
   Note: tabs and spaces are <u>not</u> interchangeable!
- Within a block, all lines are indented exactly the same amount

print(l)
 print(l)

Output:

[1.5, 'a', (3, True)]
IndentationError: unexpected indent

#### Python Statements and Flow Control

- Python supports these statements:
  - 7 if
  - 7 elif
  - **7** else
  - **7** for
  - オ while

```
if 1 > 2:
    print(a)
elif 3 > 2:
    print(t)
else:
    print("Neither")
```

#### Output:

(1, 2, 3)

#### Python Statements and Flow Control

- The for statement takes a sequence as its input
- This works for any sequence type
  - **7** Tuples, lists, strings, etc...

| for | x                   | in | (1,3,5,'a'): |  |
|-----|---------------------|----|--------------|--|
|     | <pre>print(x)</pre> |    |              |  |

#### Output:

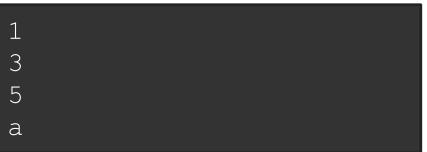

#### Python Statements and Flow Control

For the equivalent of a C for loop, use the range class

| for      | i | in | range(0,9,3): |  |  |
|----------|---|----|---------------|--|--|
| print(i) |   |    |               |  |  |

#### Output:

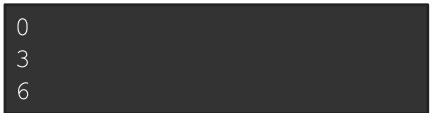

# Using Python Libraries

Libraries (modules) are accessed using the import statement

import math
print(math.sin(2))

Output:

0.9092974268256817